## cvic10 – bodové odhady

## **Bodový odhad pro**  $U(0, \vartheta)$

```
theta = 4.7 # parametr, který ve skutečné aplikaci NEZNÁME
n = 10 # počet měření, tzv. rozsah náhodného výběru
t = runif(n,0,theta) # realizace náhodného výběru ... tj. konkrétní n-tice čísel
t
## [1] 4.4371492 1.3930071 0.5196741 3.6382322 3.1086725 0.9038945 0.3216326
## [8] 4.5524948 3.3286946 1.5192835
```
Jeden možný bodový odhad: dvojnásobek průměru z čísel, co jsme dostali. A jeho kvadratická chyba.

theta2 =  $2*mean(t)$ theta2

## [1] 4.744547 (theta2**-**theta)**^**2

## ## [1] 0.001984439

Co znamenají vlastnosti bodového odhadu? A jak je ověřit? Např. nestrannost: jde nám o střední hodnotu výrazu theta2 = 2*mean(t), chceme, aby se rovnala theta. To můžeme spočíst "teoreticky na papíře" (a to přesně), tady zkusme samplovat. Budeme tedy opakovat celý pokus znovu a znovu a dělat průměr výrazu 2*mean(x). Pro přehlednost for-cyklem, abychom neodváděli pozornost k elegantním R-kovým konstrukcím.

```
N = 10^4odhad = rep(0,N)for (cnt in 1:N) {
  odhad[cnt] = 2*mean(runif(n,0,theta))
}
```
**plot**(odhad)

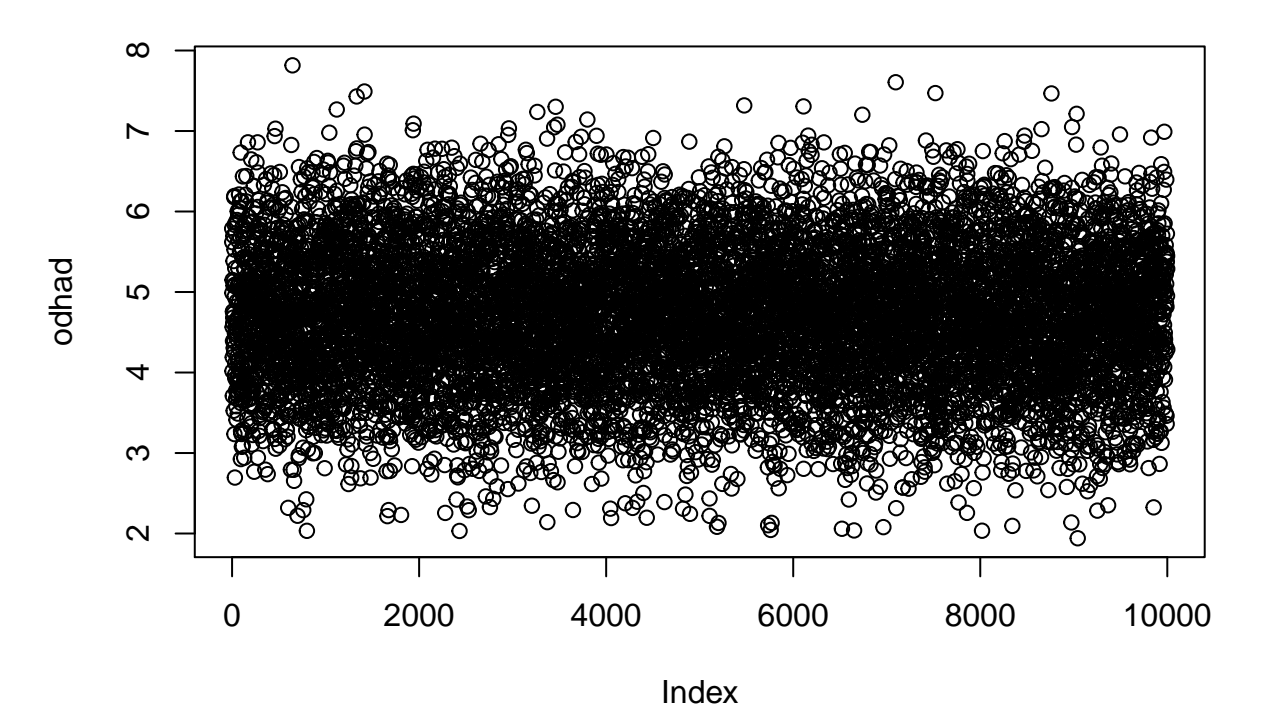

**hist**(odhad)

**Histogram of odhad**

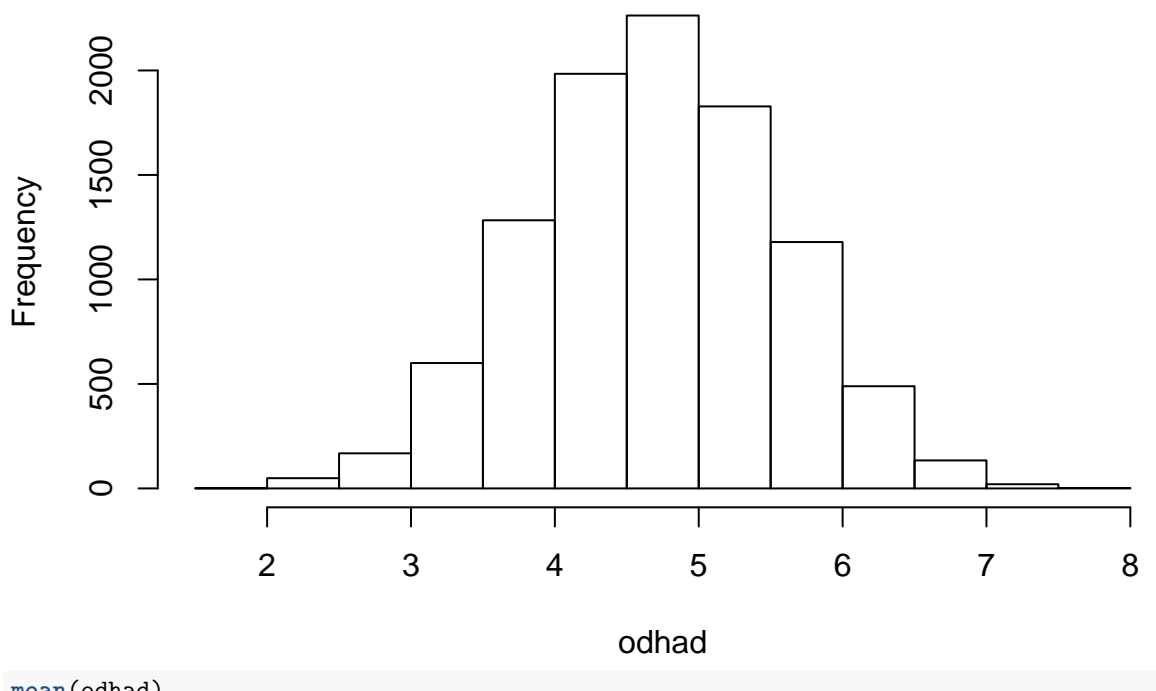

**mean**(odhad)

## [1] 4.702214

**mean**((odhad**-**theta)**^**2)

## [1] 0.7322249

Konzistence znamená, že pro velká n dostaneme "skoro vždy" správnou hodnotu.

```
bign = 10^5
bigx = runif(bign,0,theta)
#hloupý způsob jak získat průměry ze všech prefixů: v kvadratickém čase
#odhady = 0*bigx
#for (n in 1:bign) {
# odhady[n] = 2*mean(bigx[1:n])
#}
#chytřejší způsob v lineárním čase:
odhady = 2*cumsum(bigx)/seq(1:bign)
plot(odhady[10^4:bign], pch=2, type='l', cex=1)
lines(c(0,bign),c(4.7,4.7),col='red')
      4.68
       4.64 4.66 4.68
odhady[10^4:bign]
odhady[10^4:bign]
      4.66
```
totéž pro odhad získaný metodou max. věrohodnosti.

 $64$ 4.

```
theta = 4.7 # parametr, který ve skutečné aplikaci NEZNÁME
n = 10 # počet měření, tzv. rozsah náhodného výběru
t = runif(n,0,theta) # realizace náhodného výběru ... tj. konkrétní n-tice čísel
t
## [1] 2.725071 3.328184 4.119362 1.040495 3.766770 1.886594 2.743624 3.852408
## [9] 1.537381 1.920892
max(t) #*(n+1)/n
## [1] 4.119362
Nestrannost a MSE.
N = 10^4odhad = rep(0,N)
```
0 20000 40000 60000 80000

Index

Teď

```
for (cnt in 1:N) {
   \text{odhad}[\text{cnt}] = \text{max}(\text{runit}(n, 0, \text{theta})) * (n+1)/n}
```
**plot**(odhad)

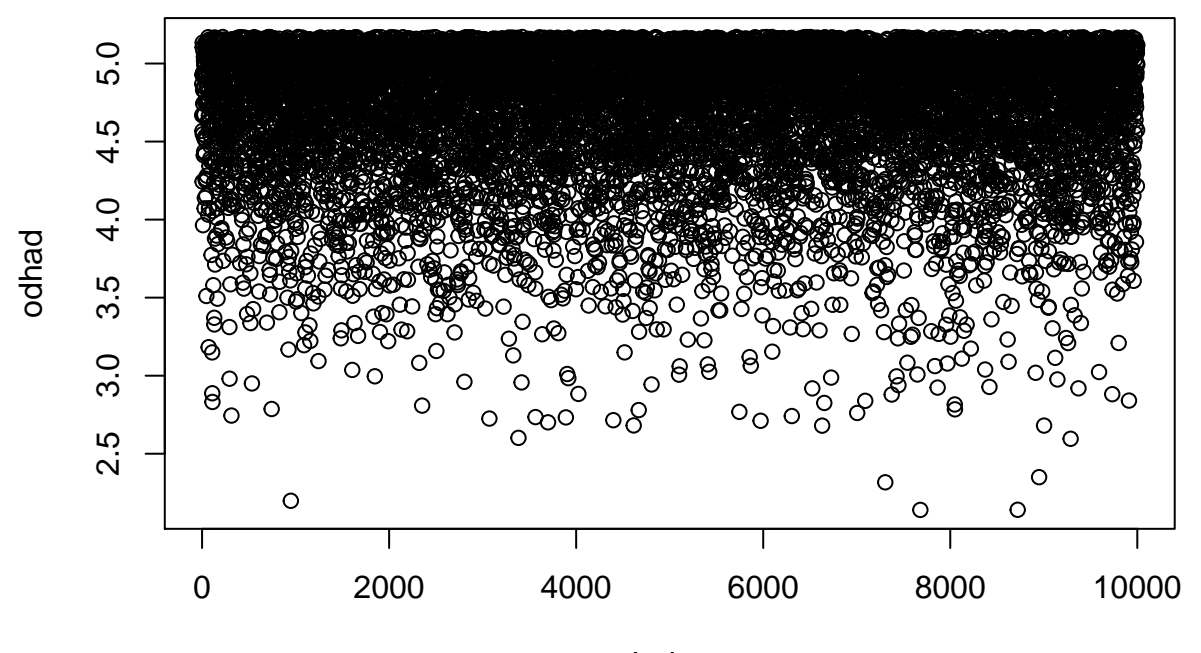

Index

**hist**(odhad)

**Histogram of odhad**

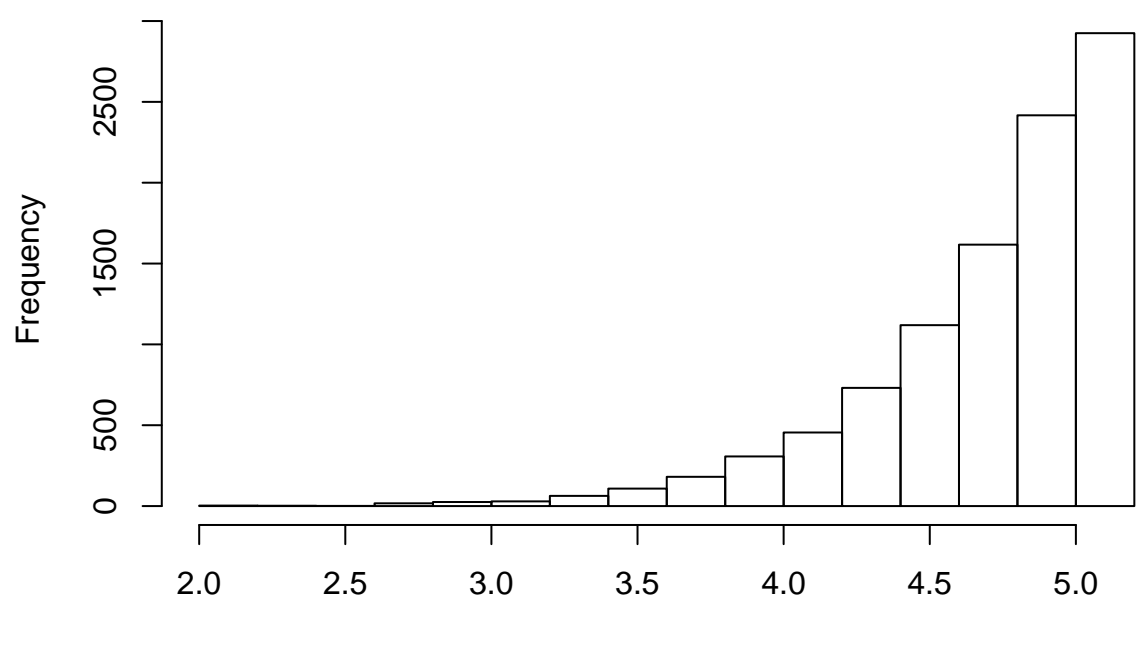

odhad

**mean**(odhad)

```
## [1] 4.710095
mean((odhad-theta)^2)
## [1] 0.1797044
N = 10^4odhad = rep(0,N)
for (cnt in 1:N) {
 t = runif(n,0,theta)a = max(t) #*(n+1)/n
b = 2*mean(t)odhad[cnt] = max(a,b)}
```
**plot**(odhad)

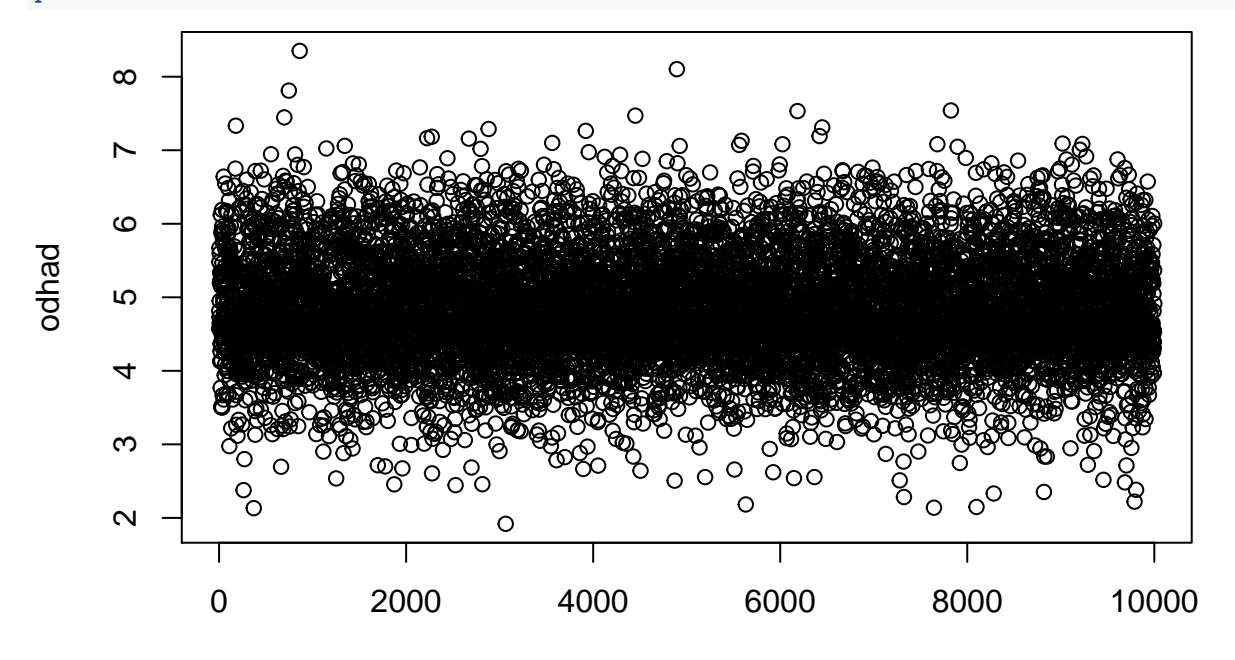

Index

**hist**(odhad)

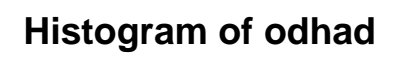

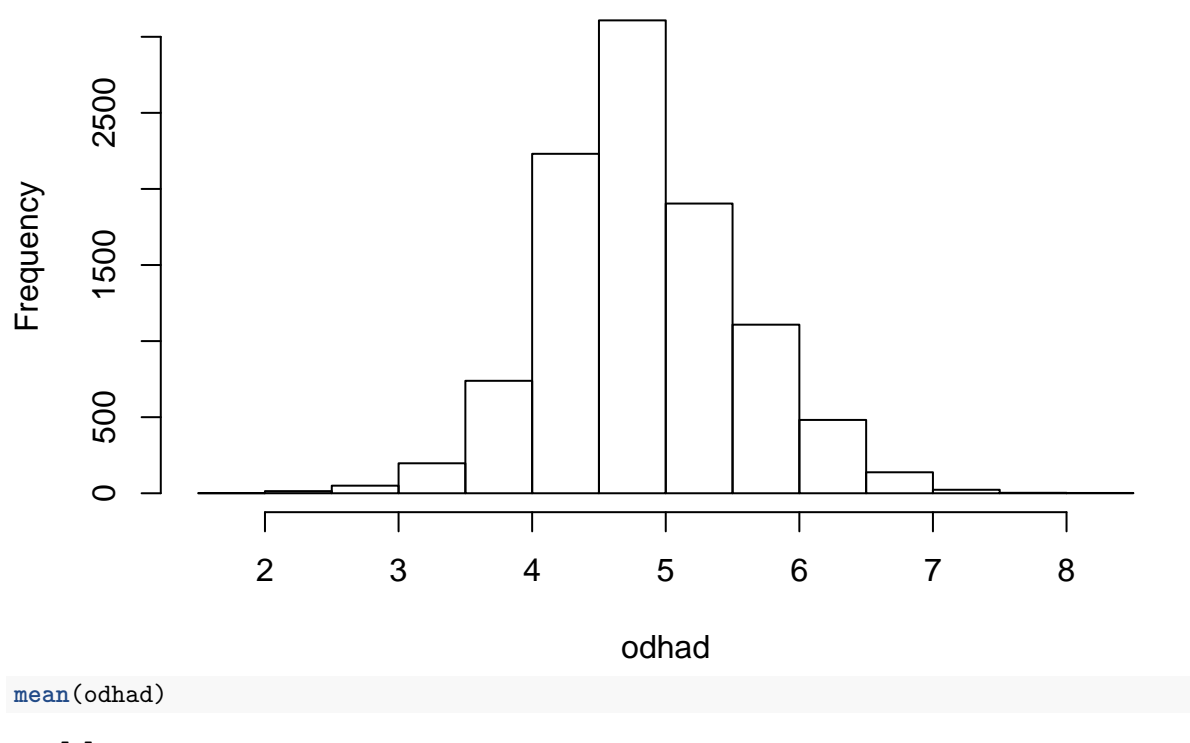

## [1] 4.828508

**mean**((odhad**-**theta)**^**2)

## [1] 0.5318131